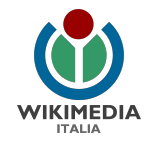

# Linee guida per lavorare con Wikipedia

#### assieme alla nostra istituzione culturale v.1.1

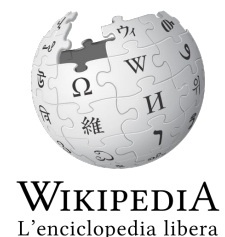

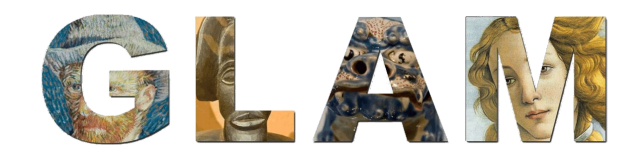

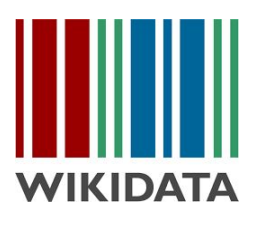

Marco Chemello - Wikimedia Italia 2022

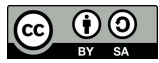

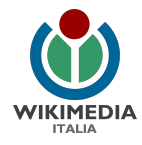

#### Wikipedia è fatta da una comunità

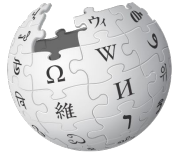

WIKIPEDIA L'enciclopedia libera

**Wikipedia** è un progetto basato su una **comunità di utenti**, che scrivono e correggono i contenuti.

- $\rightarrow$  Le linee guida vengono definite nel corso del tempo dalla comunità degli utenti.
- $\rightarrow$  Nessun ente ha diritto a speciali privilegi. Studenti e docenti vengono trattati come tutti gli altri utenti.

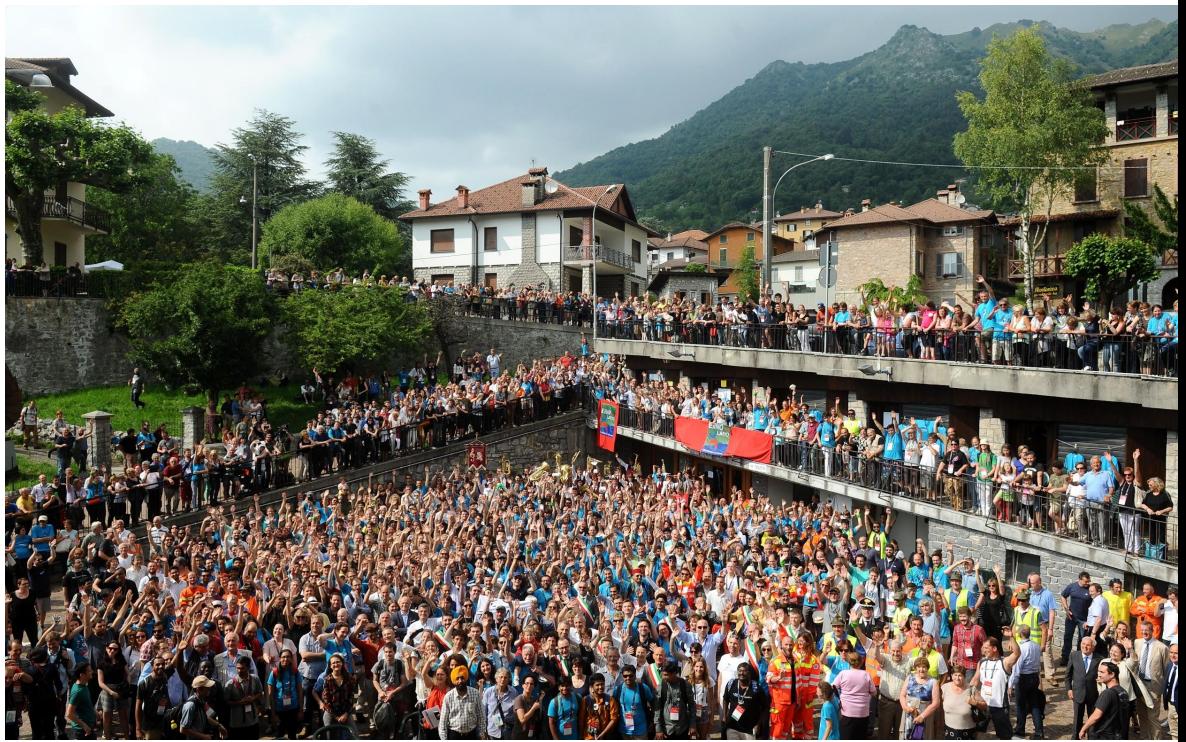

Rappresentanti della comunità internazionale di Wikimedia riuniti nel 2016 in Italia Wikimania 2016 Group Photograph. Esino Lario. Foto di Niccolò Caranti (Opera propria) [CC BY-SA 3.0 (http://creativecommons.org/licenses/by-sa/3.0)], attraverso Wikimedia Commons [https://commons.wikimedia.org/wiki/File:Wikimania\\_2016\\_-\\_group\\_photo\\_02.jpg](https://commons.wikimedia.org/wiki/File:Wikimania_2016_-_group_photo_02.jpg)

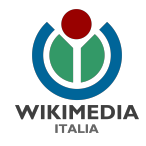

#### 5 errori tipici che ci tagliano le gambe su Wikipedia

- 1. improvvisare per mancanza di formazione
- 2. **fare spam** senza rendercene conto risultato: venire bloccati
- 3. inserire contenuti protetti da copyright la voce viene cancellata
- 4. creare nomi utente collettivi e venire bloccati
- 5. concentrarci solo sulla voce sull'ente e farne un "volantino promozionale" - la voce viene messa in cancellazione o bollata come "non neutrale"

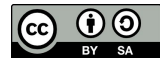

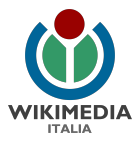

## le 3 azioni nel progetto GLAM

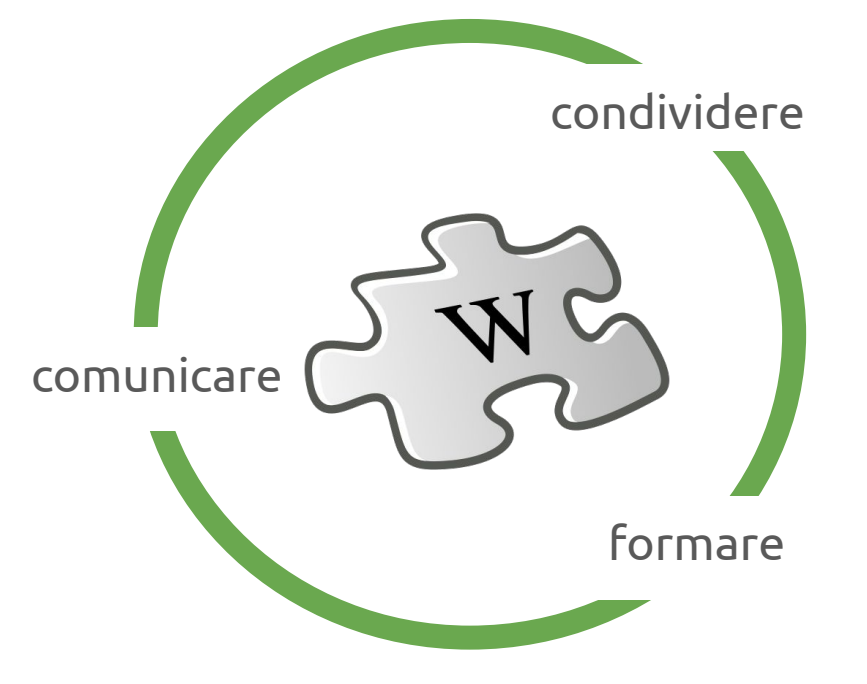

Dettaglio de La primavera di Sandro Botticelli, 1485-1487 circa. Uffizi, Firenze. Pubblico dominio. Attraverso Wikimedia Commons [https://commons.wikimedia.org/wiki/File:Sandro\\_Botticelli\\_039.jpg](https://commons.wikimedia.org/wiki/File:Sandro_Botticelli_039.jpg)

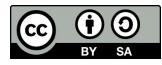

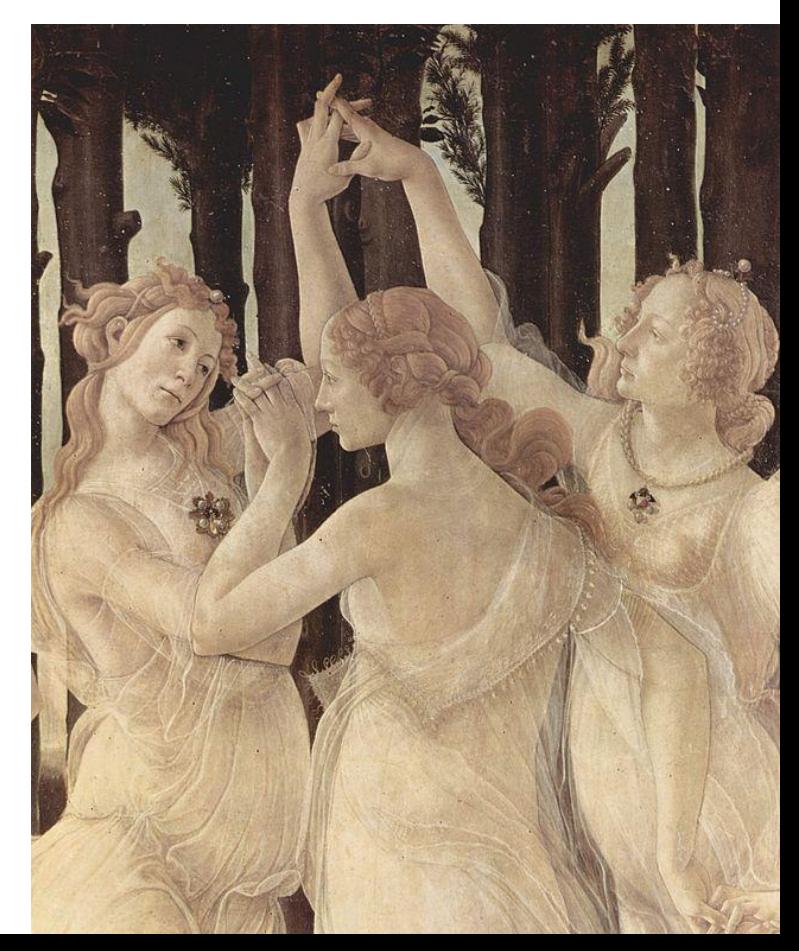

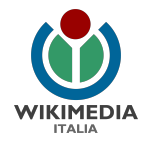

#### le linee guida da rispettare per contribuire con successo su Wikipedia

- ➔ seguire i 5 pilastri di Wikipedia per lavorare in accordo con la comunità
- $\rightarrow$  dichiarare il proprio conflitto di interessi

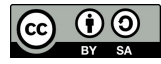

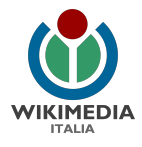

## i 5 pilastri

- $\rightarrow$  sono le uniche regole fisse e inderogabili
- $\rightarrow$  da essi derivano tutte le altre linee guida

[https://it.wikipedia.org/wiki/Wikipedia:Cinque\\_pilastri](https://it.wikipedia.org/wiki/Wikipedia:Cinque_pilastri)

1. Wikipedia è un'enciclopedia

2. Wikipedia ha un punto di vista neutrale

3. Wikipedia è libera

4. Wikipedia ha un codice di condotta

5. Wikipedia non ha regole fisse

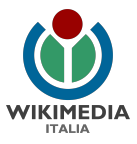

## conflitto di interessi

[https://it.wikipedia.org/wiki/Wikipedia:Conflitto\\_di\\_interessi](https://it.wikipedia.org/wiki/Wikipedia:Conflitto_di_interessi)

#### **è obbligatorio esplicitare il proprio conflitto di interessi** in tutti i casi in cui ci sia un interesse esterno relativo alla voce, sia esso personale o terzo, diretto o indiretto, remunerato o non remunerato.

Cosa va fatto:

- 1. una dichiarazione nella propria pagina utente
- 2. una dichiarazione nella pagina di discussione delle voci.

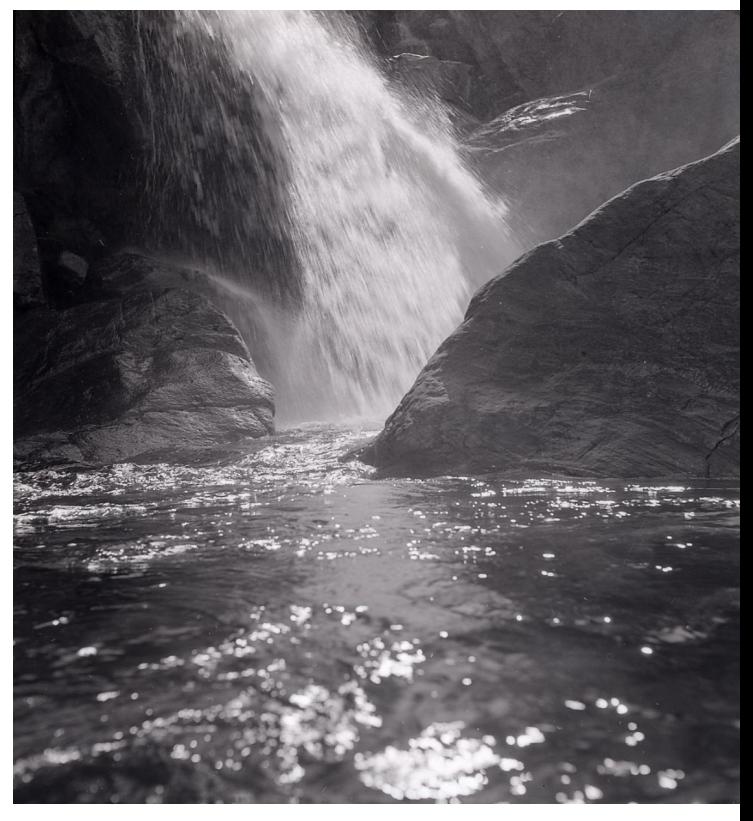

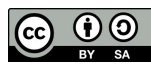

*linee guida per lavorare con Wikipedia (M.Chemello, Wikimedia Italia)*

Paolo Monti - Serie fotografica - BEIC 6363747. Fondo Paolo Monti, BEIC. CC BY-SA

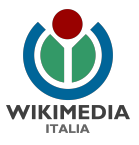

#### il nome utente

non sono ammessi nomi collettivi né utenze usate da più persone

- $\rightarrow$  ogni membro dello staff deve creare un proprio nome utente
- ➔ se il progetto è ufficializzato (pagina GLAM), sarà possibile aggiungere al nome utente una breve sigla dell'ente. *Esempio:*

Utente:A Rossi (ABC)

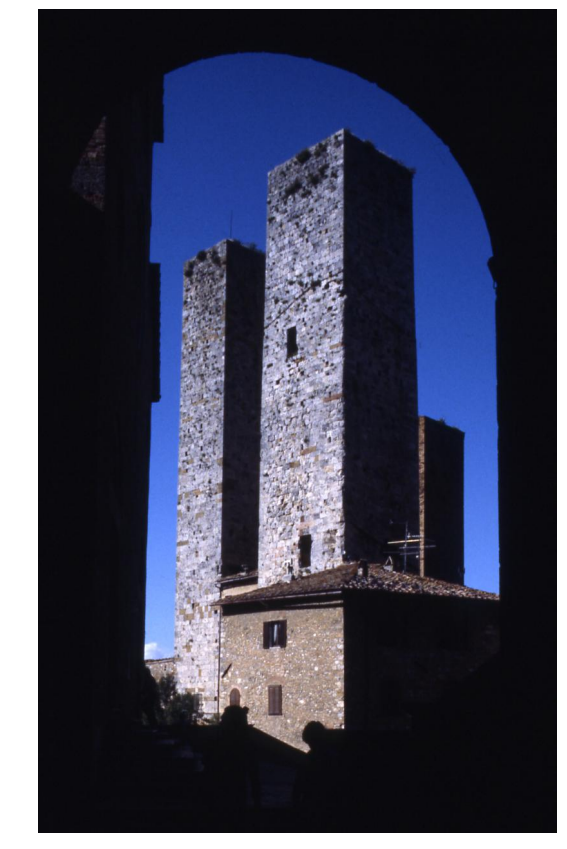

Paolo Monti - Servizio fotografico (San Gimignano, 1978) - BEIC 6358303 Fondo Paolo Monti, BEIC. CC BY-SA 4.0

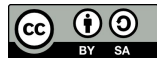

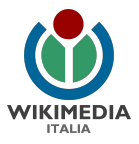

### la pagina utente

dichiara sempre nella tua pagina utente per chi stai lavorando e per cosa

- $\rightarrow$  ogni utente che non sta contribuendo per propria iniziativa come volontario ma in favore di qualcuno deve rendere esplicito il proprio **conflitto di interessi**
- ➔ **prima** di iniziare a contribuire, **crea la tua pagina utente** specificando:
	- nome dell'ente (con link al sito uff.)
	- in che ruolo / a che titolo
	- link alla pagina di progetto GLAM: si può usare il template {{Utente GLAM | Nome ente}}

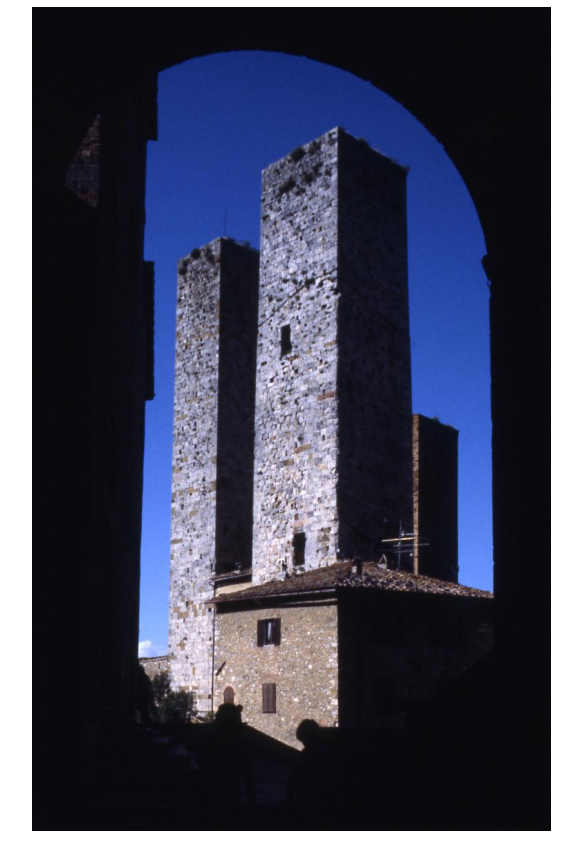

Paolo Monti - Servizio fotografico (San Gimignano, 1978) - BEIC 6358303 Fondo Paolo Monti, BEIC. CC BY-SA 4.0

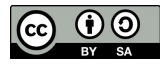

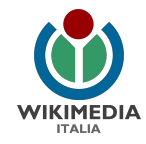

#### avviso nella pagina di discussione delle voci da aggiungere in tutte le voci create o ampliate

#### Discussione: Tito II Ricordi

Wikidata: Tito II Ricordi (Q57174708), editore italiano (1865-1933) Alias: Tito Ricordi

Questa voce contiene una traduzione, completa o parziale, della voce originale:

A to Kicordi (Musikverleger, 1865) tratta da Wikipedia in tedesco.

Consulta la cronologia della pagina originale per conoscere l'elenco degli autori.

Questa voce (o parti di essa) utilizza contenuti forniti da Archivio Ricordi e/o da suoi collaboratori nell'ambito del progetto di collaborazione GLAM tra istituzioni culturali e Wikipedia.

I contenuti sono pubblicati con licenza CC-BY-SA&.

Categorie (++): Voci tradotte da de.wiki | GLAM/Archivio Ricordi | (+)

#### template {{Voce GLAM | Archivio Ricordi}}

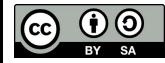

*linee guida per lavorare con Wikipedia (M.Chemello, Wikimedia Italia)*

nome del progetto GLAM

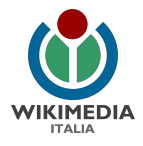

## indicazioni pratiche

- ➔ la **pratica** è fondamentale su Wikipedia
- ➔ usiamo la nostra **pagina delle prove** (*sandbox*) per fare pratica all'inizio e poi per abbozzare le voci.
- ➔ facciamo pratica **iniziando con piccole correzioni** (sintassi, grammatica) in più voci esistenti
- $\rightarrow$  facciamo pratica anche con l'uso delle pagine di **discussione**

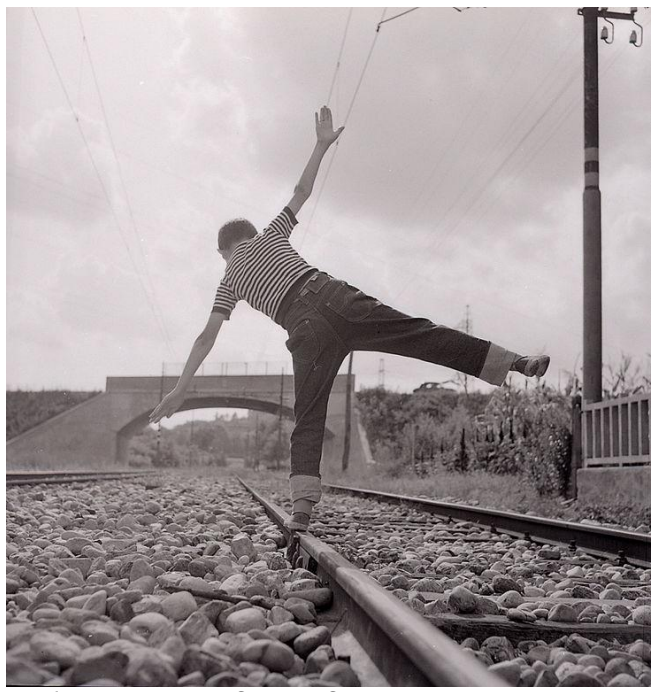

Paolo Monti, Serie fotografica : Sesto San Giovanni, 1970. Fondo Paolo Monti, BEIC. CC BY-SA 4.0

#### Su Wikimedia Commons:

https://commons.wikimedia.org/wiki/File:Paolo\_Monti\_-\_Serie\_fotografica\_-\_BEIC [6364365.jpg](https://commons.wikimedia.org/wiki/File:Paolo_Monti_-_Serie_fotografica_-_BEIC_6364365.jpg)

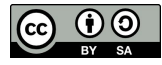

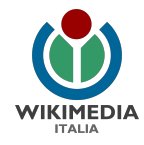

#### cosa scrivere e non scrivere su Wikipedia: criteri di rilevanza

[https://it.wikipedia.org/wiki/Wikipedia:Enciclopedicità](https://it.wikipedia.org/wiki/Wikipedia:Enciclopedicit%C3%A0)

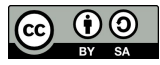

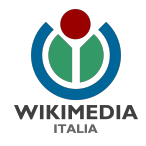

#### scrivere una voce sul nostro ente

#### *non è il modo giusto per iniziare. E' piuttosto un punto di arrivo.*

- ➔ all'inizio commettiamo più facilmente errori anche gravi che possono condurre alla cancellazione della voce
- ➔ cominciamo facendo pratica scrivendo voci "neutre", non connesse al nostro ente: meglio voci sui beni culturali (e niente biografie di persone viventi!)
- ➔ facciamo un elenco di voci che si possono migliorare facilmente con i contenuti del nostro ente e iniziamo a contribuire
- $\rightarrow$  solo alla fine quando avremo migliorato numerose voci esistenti e scritto alcune voci nuove - avremo acquisito le linee guida e potremo dedicarci a migliorare la voce del nostro ente, con l'aiuto dei tutor.

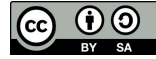

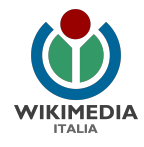

## non fermiamoci alla voce sul nostro ente!

- ➔ manteniamo il focus **sui contenuti culturali, non sul brand** del nostro ente
- ➔ possiamo **arricchire molte più voci** dell'enciclopedia di quante immaginiamo attraverso la nostra **conoscenza trasversale**
- $\rightarrow$  gli stratagemmi del web marketing non funzionano su Wikipedia (o funzionano al contrario), perché
	- non è possibile avere una voce per ogni ente
	- ◆ non possiamo avere il controllo della voce sul nostro ente
	- fare promozione su Wikipedia è vietato. Se non impariamo a scrivere in modo oggettivo e neutrale, la voce può venire cancellata.
	- se la voce viene cancellata, sarà difficile ricrearla.

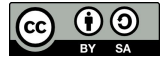

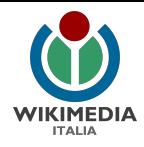

#### 7 cose da fare per avere successo come rendere efficace il nostro progetto GLAM

- 1. fare open access con le licenze libere Creative Commons
- 2. rendere ufficiale la collaborazione tramite il comunicato e la pagina GLAM
- 3. formare il personale
- 4. coinvolgere la comunità dei wikimediani, creare eventi
- 5. valorizzare la cultura dell'ente, arricchendo così molte voci e non 1 sola
- 6. comunicare periodicamente i risultati
- 7. lavorare anche in altre lingue

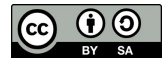

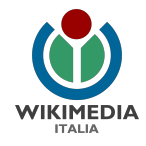

## 3 suggerimenti per esercitarsi

- 1. Registrare il proprio nome utente
- 2. Effettuare piccole correzioni alle voci esistenti di Wikipedia (non istituzionali).
- 3. Strutturare una voce su un bene culturale nella propria sandbox (chiedere la revisione dei tutor prima della pubblicazione).

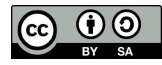

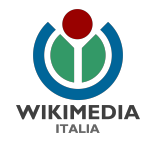

## approfondimenti: il MOOC di Wikipedia

corso online, libero e gratuito,

per imparare a scrivere efficacemente su Wikipedia

<https://it.wikipedia.org/wiki/Progetto:Coordinamento/MOOC>

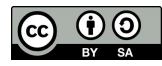

#### WIKIMEDIA **ITALIA**

## grazie

#### e buon lavoro!

Presentazione realizzata da [Marco Chemello](mailto:marco.chemello@wikimedia.it) nel marzo 2022 per [Wikimedia Italia](http://www.wikimedia.it) - associazione per la diffusione della conoscenza libera, nell'ambito delle attività di diffusione dei progetti OpenGLAM.

Distribuita con [licenza CC BY-SA 4.0.](https://creativecommons.org/licenses/by-sa/4.0/deed.it) Loghi e marchi citati appartengono ai rispettivi proprietari.

Per info [marco.chemello@wikimedia.it](mailto:marco.chemello@wikimedia.it) [www.wikimedia.it](http://www.wikimedia.it)

> Design by David Peters for the Wikimedia Foundation. Photography by Lane Hartwell for the Wikimedia Foundation [CC BY-SA 3.0 (http://creativecommons.org/licenses/by-sa/3.0)], attraverso Wikimedia Commons [https://commons.wikimedia.org/wiki/File:10\\_sharing\\_book\\_cover\\_background.jpg](https://commons.wikimedia.org/wiki/File:10_sharing_book_cover_background.jpg)

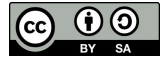

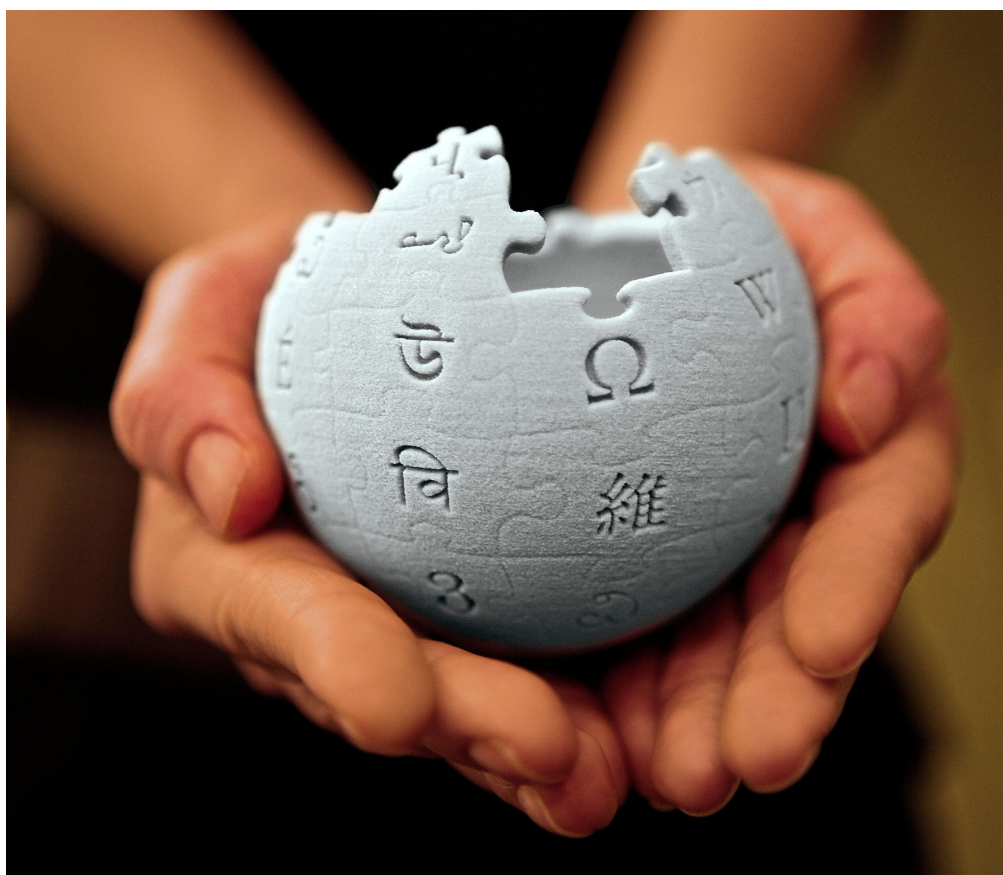